# What you map is

not always what you get

Richard Fairhurst, Sarah Hoffmann

State of the Map 2022, Firenze

#### Once upon a time

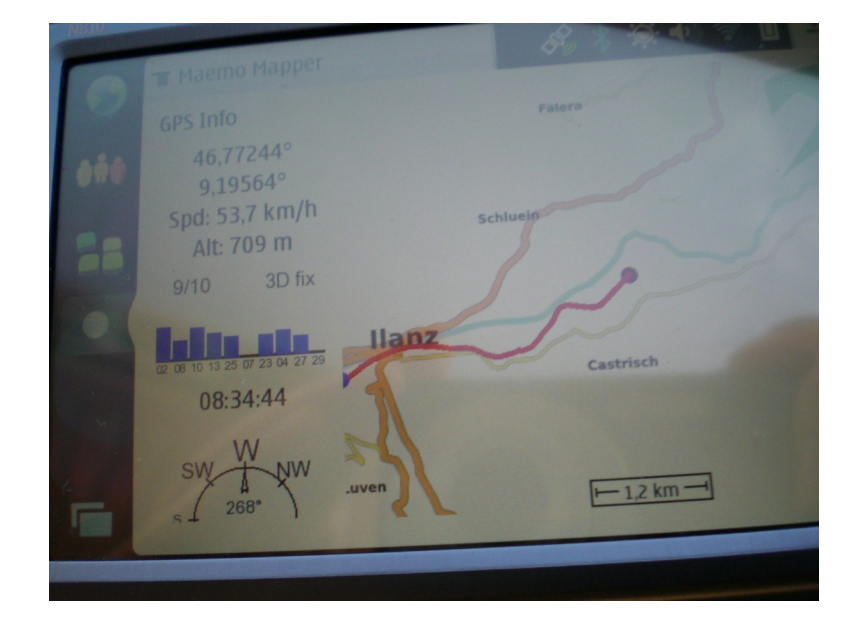

## And today

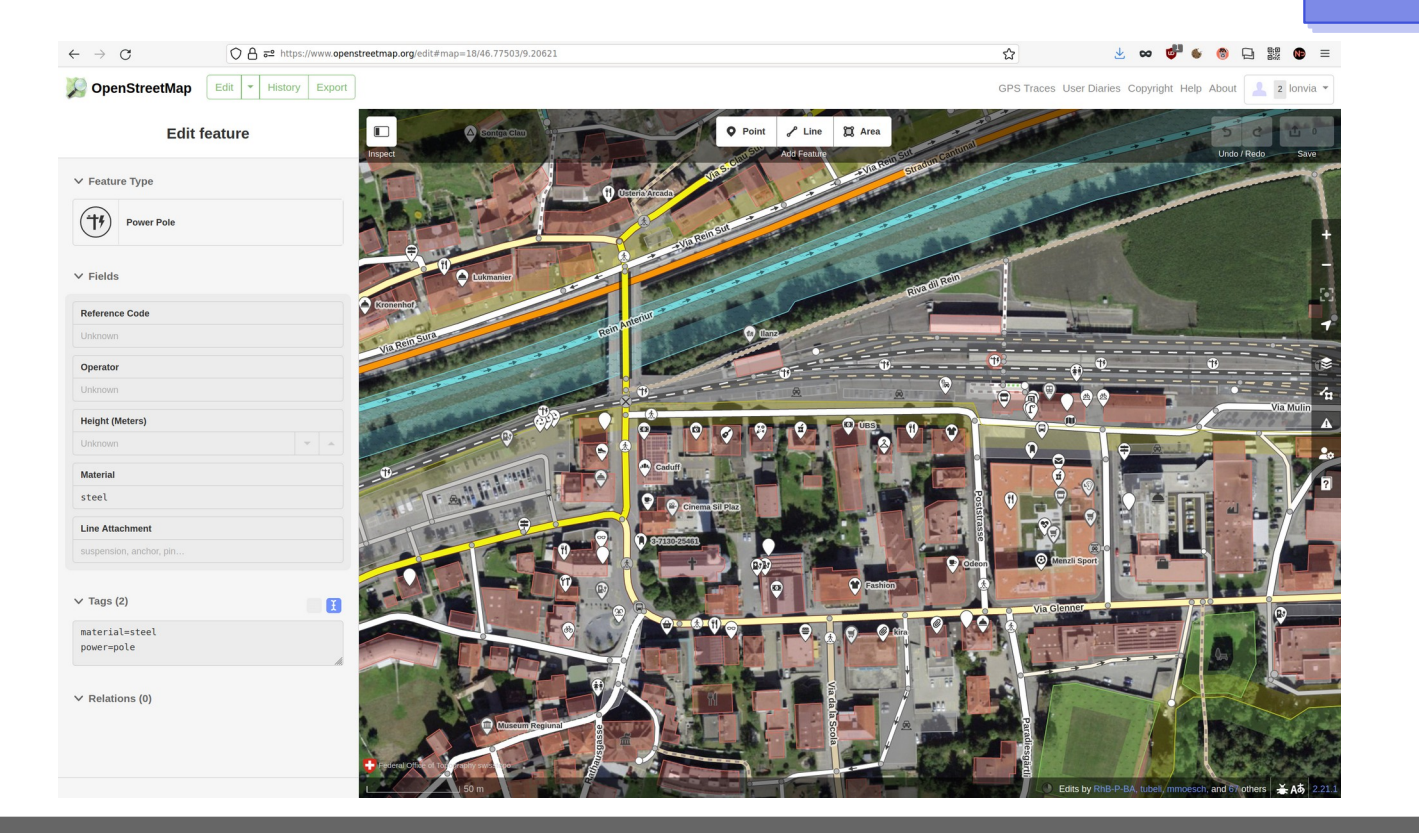

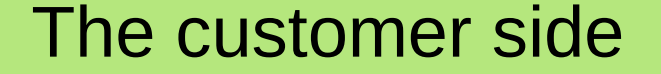

How do data users see OSM data?

What can mappers do to make it useful? (We all want our mapping to be *used*, right?)

#### About Sarah

- 2008: first OSM edit
- 2009: first self-made OSM map for N900
- 2010: started waymarkedtrails
- 2012: first Nominatim server setup
- now: full-time OSM software development addict

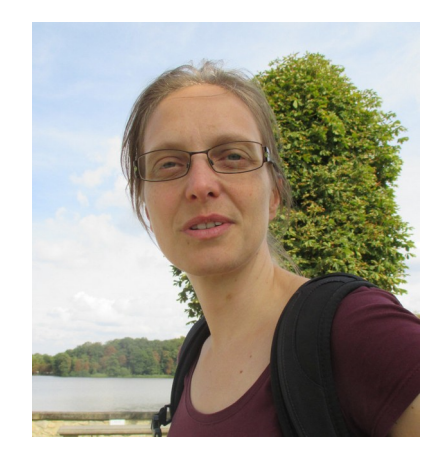

#### About Nominatim

- started in 2010
- Search tool for OSMers:
	- Finds what you have mapped.
	- Always be fresh.
	- We speak all languages.
- **Biggest challenge:** 
	- Places and boundaries.
- Favorite problem:

OSMers mapping for the geocoder.

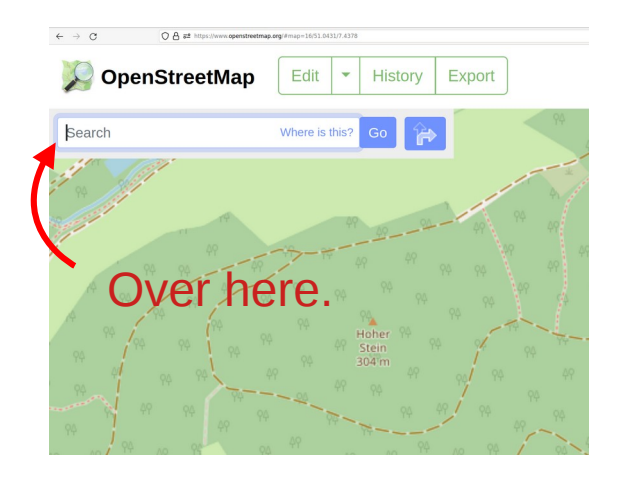

#### About Richard

- October 2004: "Guess I probably ought to join the list then"
- Wrote Potlatch (1/2/3), started iD, coded occasional bits of functionality like the osm.org routing UI, fought in the trenches of the licence change
- Now: vector tiles with tilemaker, routing with cycle.travel
- Likes bikes, boats, Ruby and Lua

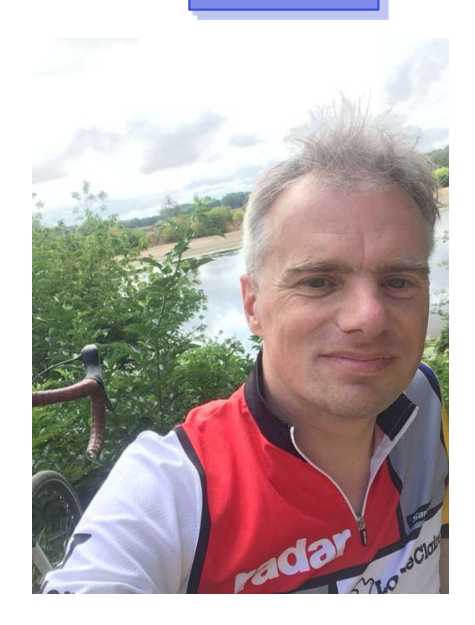

#### About cycle.travel

- Bike directions for Europe, North America, AU/NZ
- Opinionated routing: quiet, scenic routes
- Routing engine based on OSRM (heavily forked)
- Website now, iOS app in beta-testing, Android later
- (Not open source!)

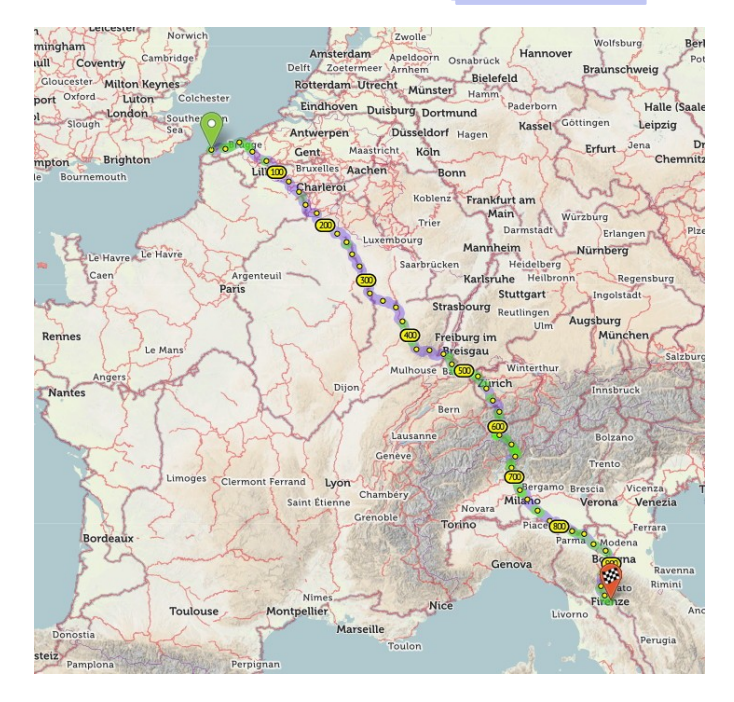

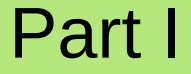

#### Transforming OSM data in maps (and routers, and ...)

#### Where does the OSM data go...

- maps
- search
- routing
- statistics and other exotic uses

#### What people want

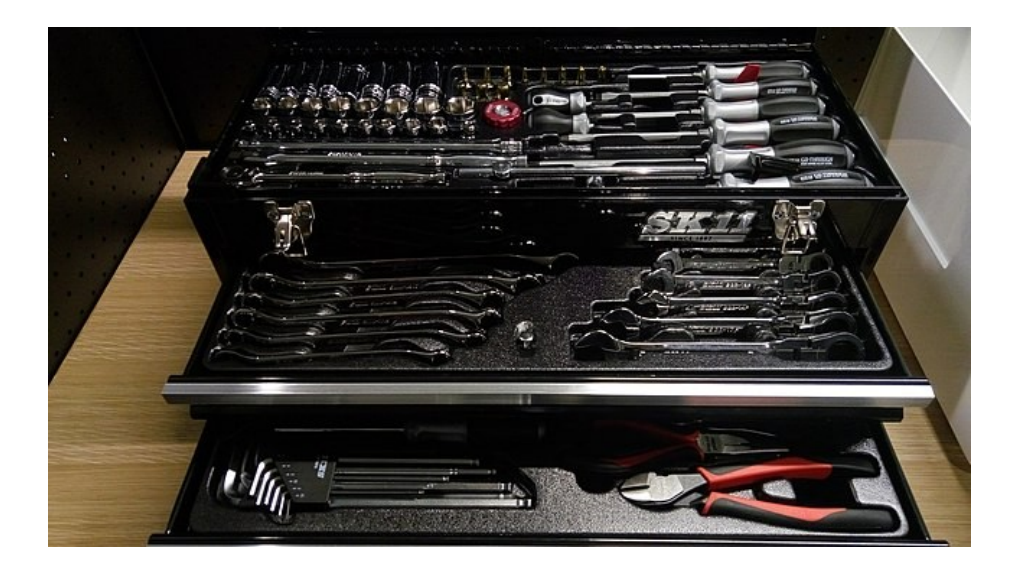

- points, lines, polygons
- properties with documentation

## What people get

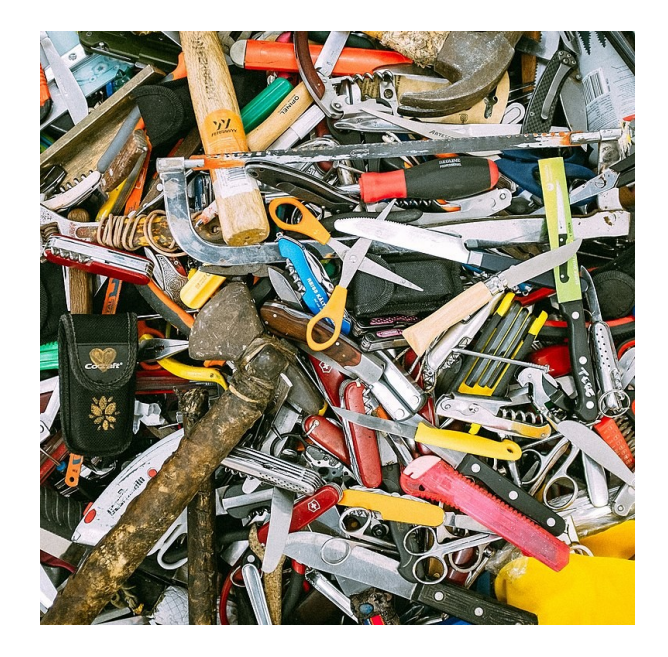

- nodes, way, relations
- keys, values

#### Their solution: go to the preprocessed data

- osm-carto standard style
- OpenMapTiles/Mapbox vector style
- routing standards from OSRM, Graphhopper
- geocoding standards from Nominatim, pelias
- osm2pgsql default style
- shape files from Geofabrik etc.

#### OSM "core" data

- coastlines, landuse, natural
- boundary=administrative
- highway, railway
- amenity, tourism, shop
- buildings, addr:\*

#### OSM "core" data

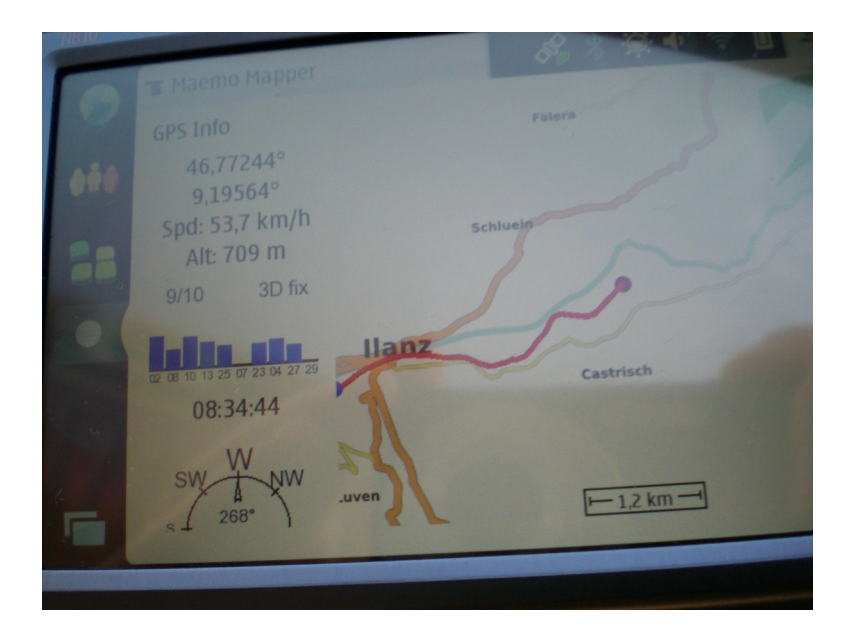

#### Yes, that set of tags from 2008.

#### OSM "core" data

- Secondary tags are even worse
	- name? Yes.
	- name: it? Maybe.
	- access?
		- vehicle vs. motor vehicle vs. bicycle vs. foot? Not really.
		- =yes vs =permissive vs =designated vs =official? Definitely not.
	- footway=sidewalk? Nope.

#### Expanding your data horizon

OSM is not a GIS database. OSM is a data-mining problem.

# Finding tags

- There is no switch2osm for tagging
- OSM's freeform tagging is not always intuitive to the data consumer  $$ particularly those with a GIS background (who expect tidy thematic layers and a finite number of reliable, complete columns)
- Consequently it's really hard to 'correctly' parse tags unless you're an OSM expert
- This is a great business model for OSM experts!
- …but may not help your mapping get used

# Finding tags

#### **Taginfo**

- shows actual usage of tags, even correlation
- does not explain meaning
- no difference between imports and wide use
- OSM wiki
	- manually curated, explains real-world meaning
	- can be contradictory
	- prone to wiki-fiddling

# Finding tags

- discussion forums (mailing lists, forums, etc.)
	- highlight dissenting opinions
	- good for learning about local nuances
	- language barrier
- editor presets (iD, Josm, Vespucci, StreetComplete)
	- ground truth for most mappers
	- machine-readable
	- only machine-readable
- Wikipedia

#### Following changes

- meaning of tags changes over time (added details, etc)
	- sometimes people quietly "clarify" wiki documentation
	- translations aren't always in sync
- hard to find places to be notified
	- taginfo is only a snapshot in time, cannot be followed
	- Wiki changes can be tracked but too much noise
	- tagging mailing list also has too much noise
	- editor presets are a maze of twisty little Github issues, all alike
- usually: noticed when the map/router/geocoder breaks

#### Getting more out of OSM

# Handling regional differences

#### Built-in regional differences

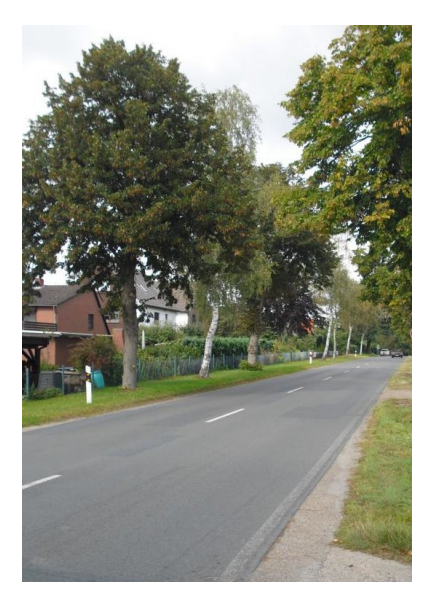

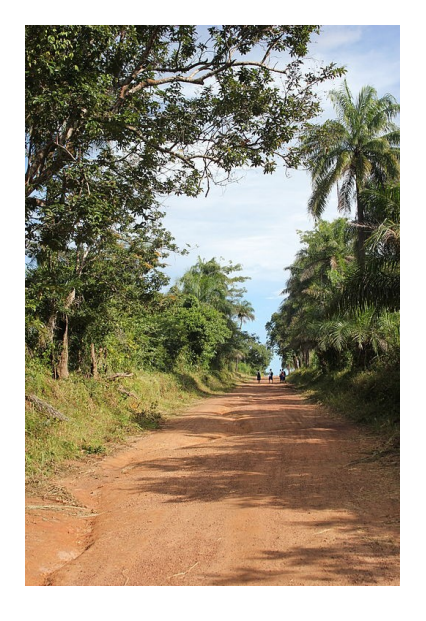

#### highway=secondary

Pictures by FK270673 and Leasmhar, CC-by-SA

#### Built-in regional differences

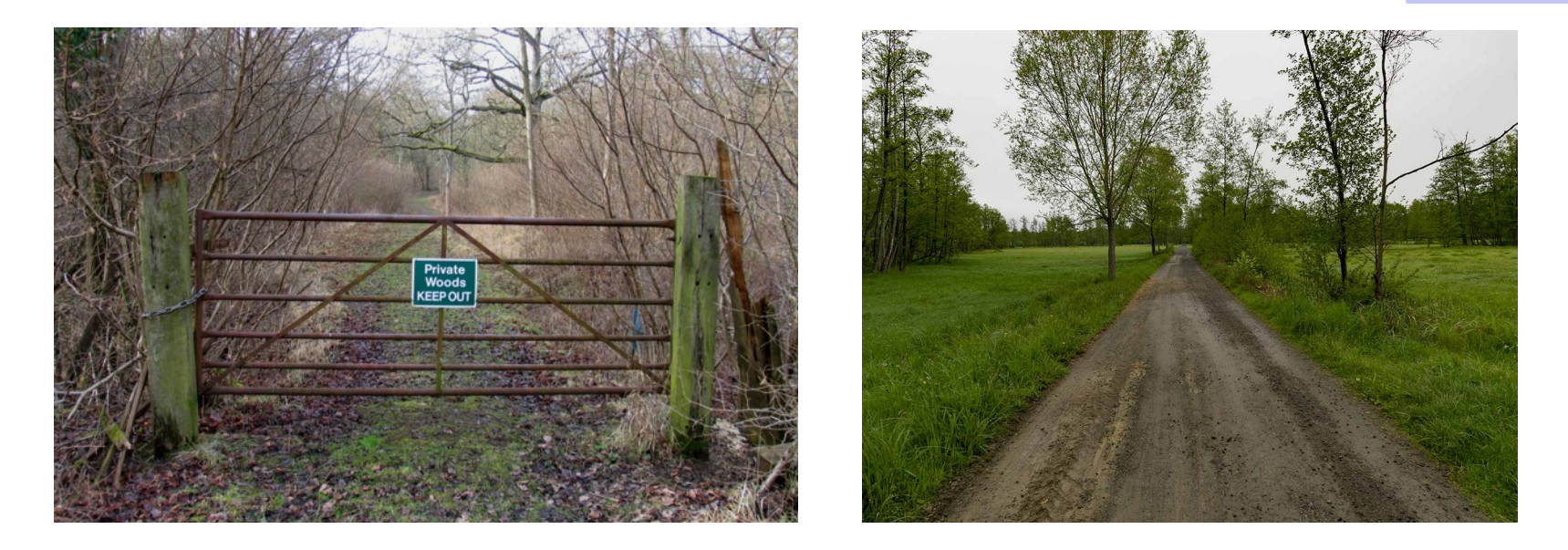

highway=track

(Pics CC-BY-SA: Andrew Tatlow · Metrotrekker)

#### Localised tags

- Germany: motorroad=yes
- $\cdot$  UK: designation= $*$
- Australia: 4wd only=yes
- New England: highway=path, snowmobile=yes (somehow… not actually a path?)

#### Function follows name

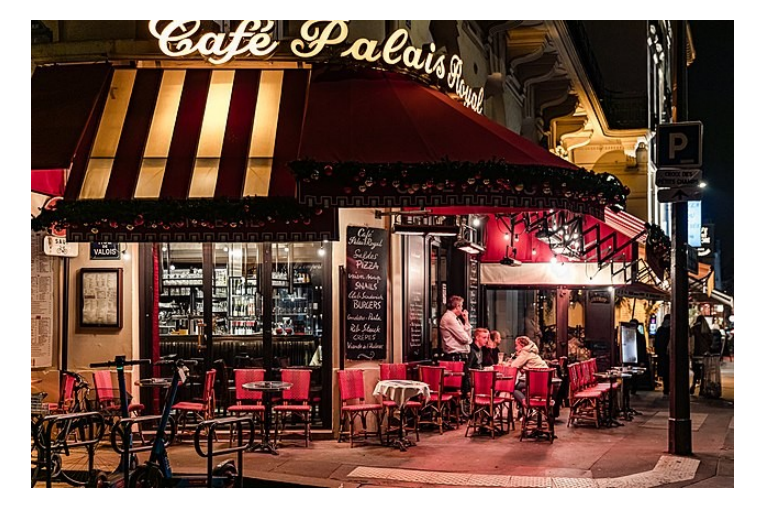

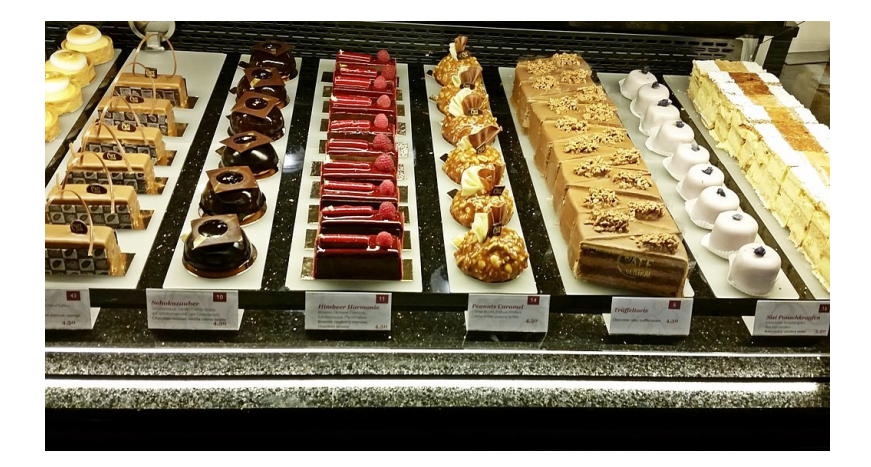

 $a$ menity = cafe

cuisine = bistro cuisine = cake

Pictures by Ninara (CC-by), fotogoocom(CC-by), Crcappuccino (CC-by-SA)

#### Density differences

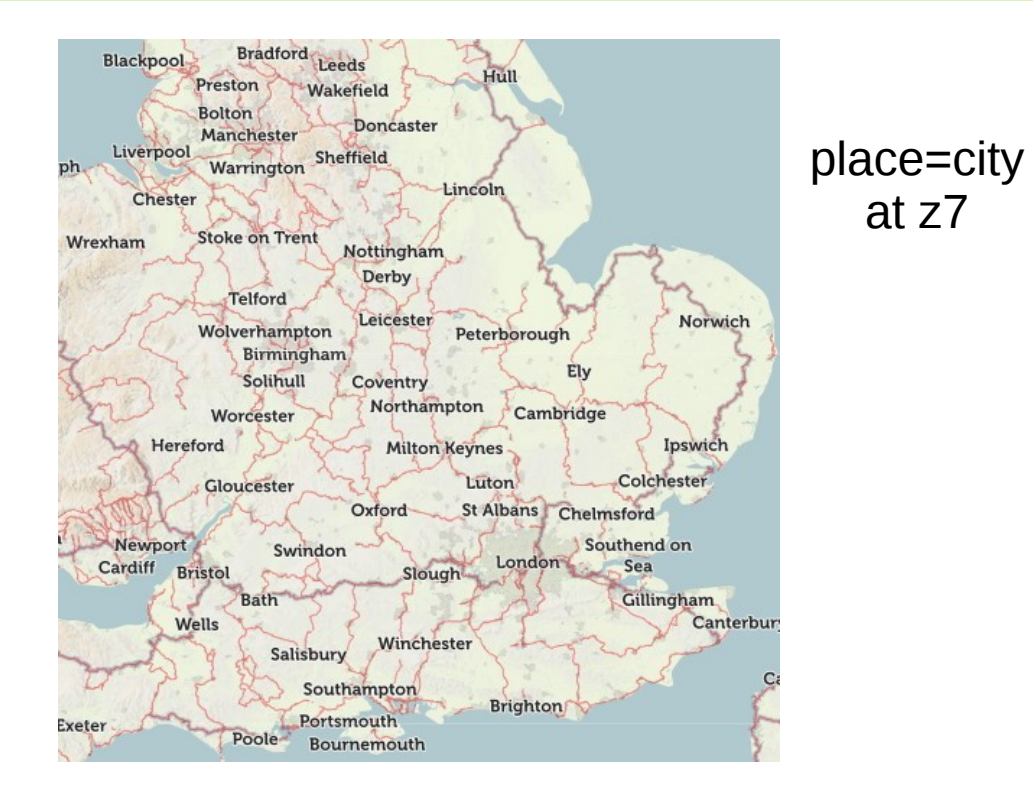

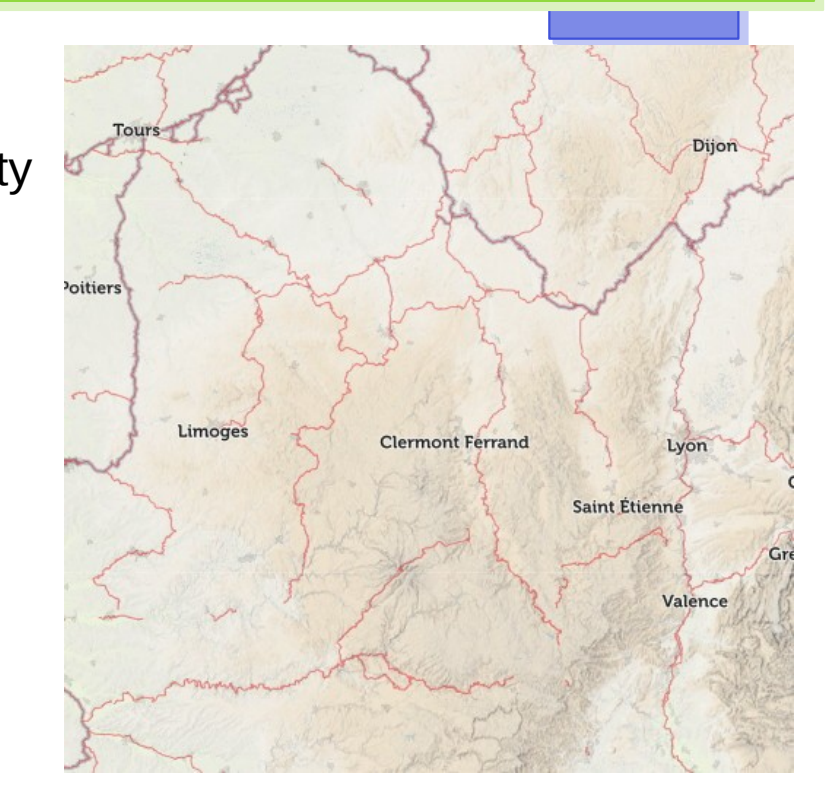

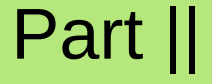

# How to make most out of mapped data

Unwritten tagging rules

# Avoid catch-all primary tags

#### tourism=information

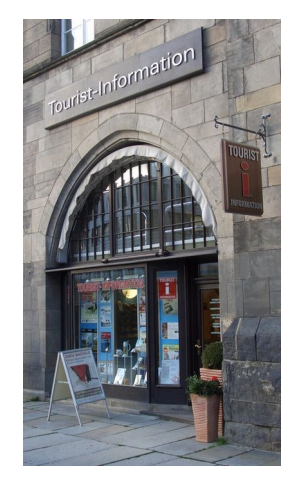

information=office

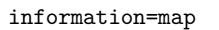

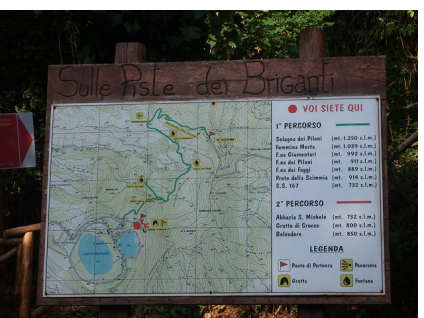

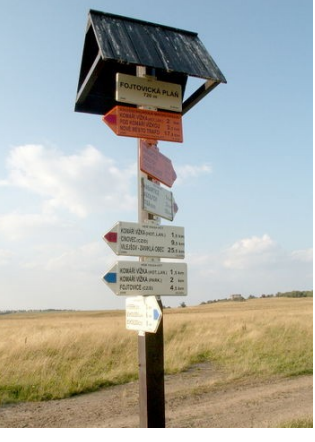

information=guidepost

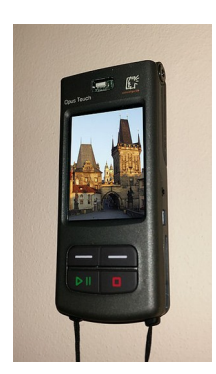

information=audio\_guide

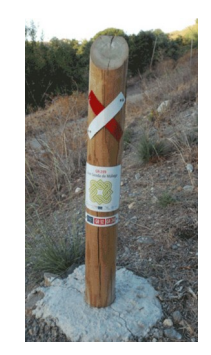

information=trail\_blaze

# highway=path

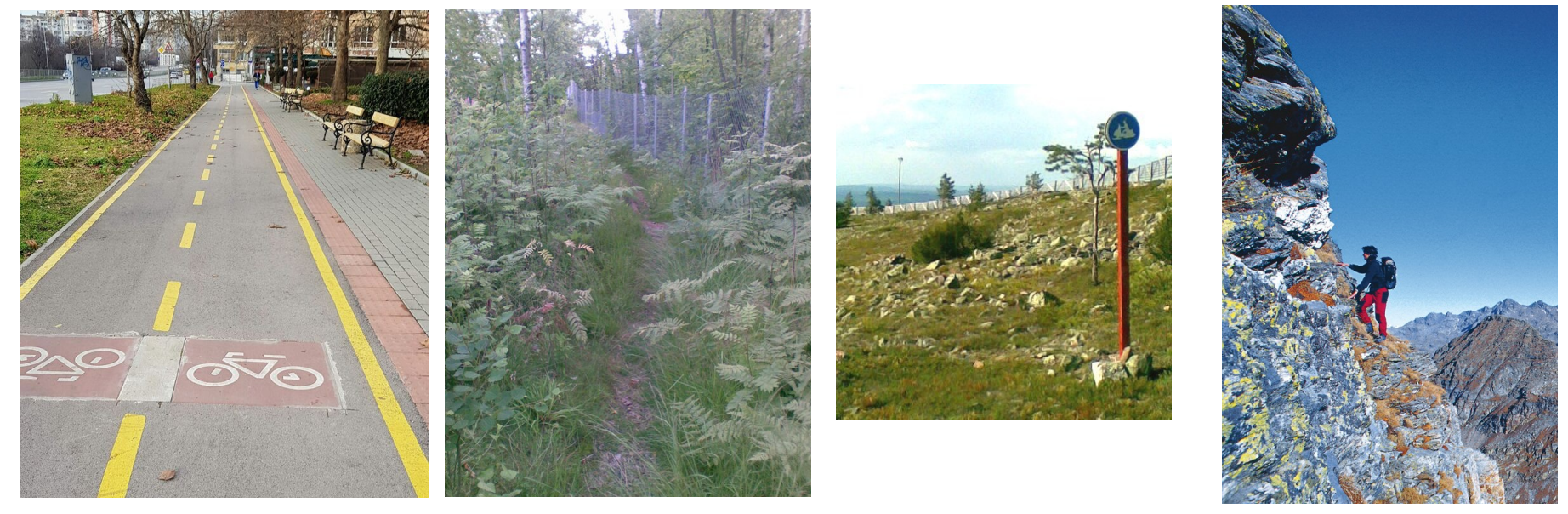

bicycle=designated surface=dirt

informal=yes

snowmobile=yes sac\_scale=difficult\_alpine\_hiking

Pictures by Plamen, Alv, Ukuester (CC-by-SA)

Unwritten tagging rules

# "Do tag for the renderer"

#### Don' t do that!

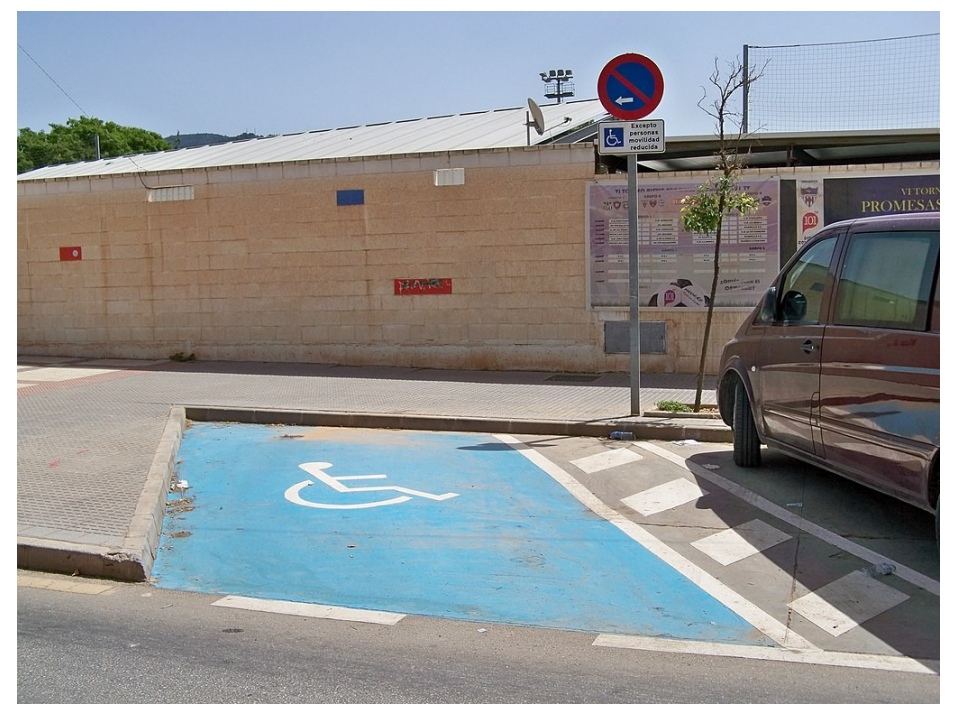

Picture by Daniel Capilla (CC-by-SA)

- $\bullet$  natural = water
- water  $=$  parking spot

#### Don't do that either!

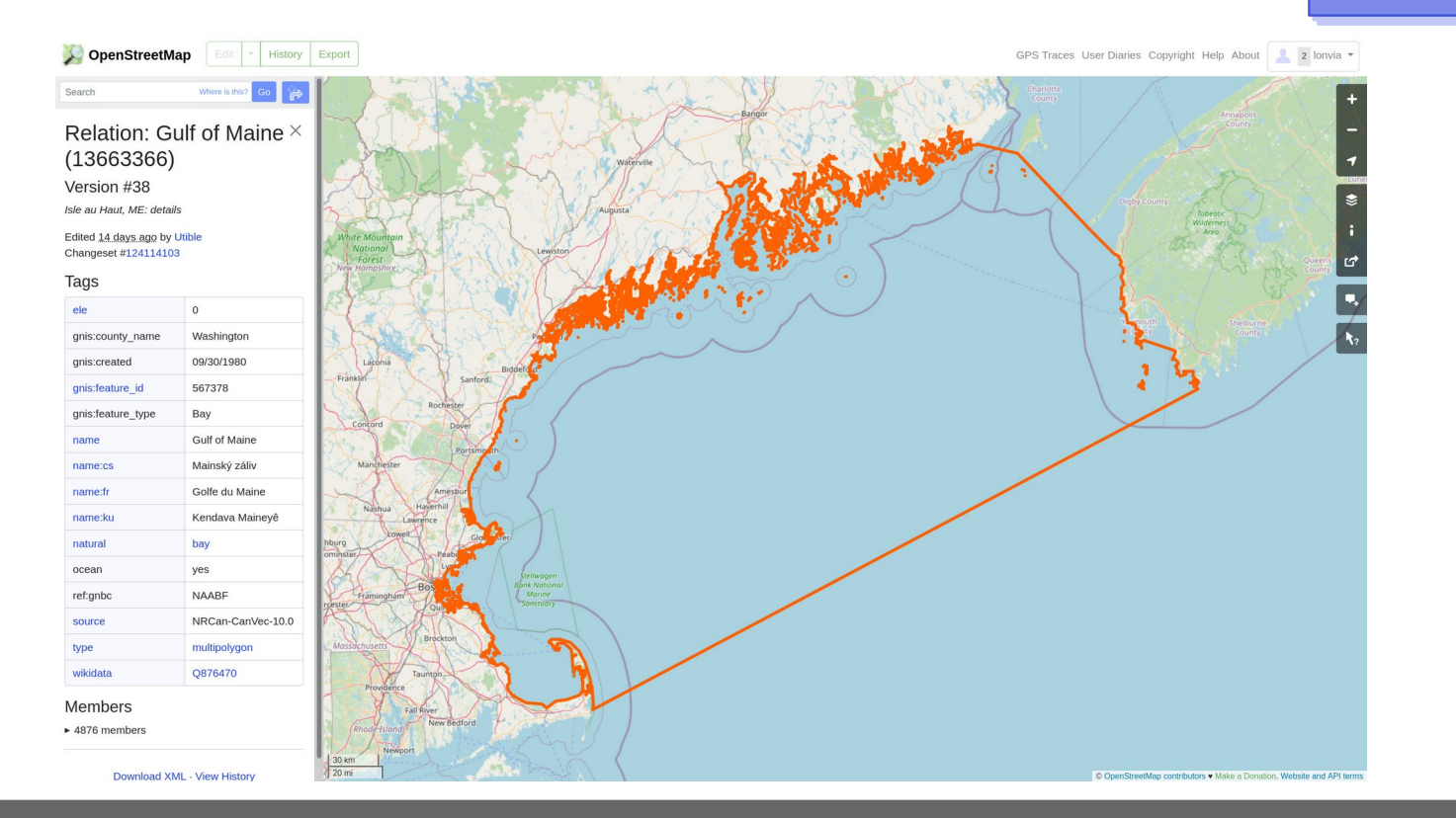

#### Optimise for the (average) mapper

- opt for the tagging with least work for mapper
- complexity should always be optional add-on

#### The bad example: solar panels

- power=generator
- **location=roof** *(I guess they don't work so well in the basement?)*
- generator:type=solar\_photovoltaic\_panel
- generator:source=solar *(wait didn't we just say that)*
- generator:method=photovoltaic *(am I going mad here)*
- generator:output:electricity=yes

### The bad example: PTv1.5

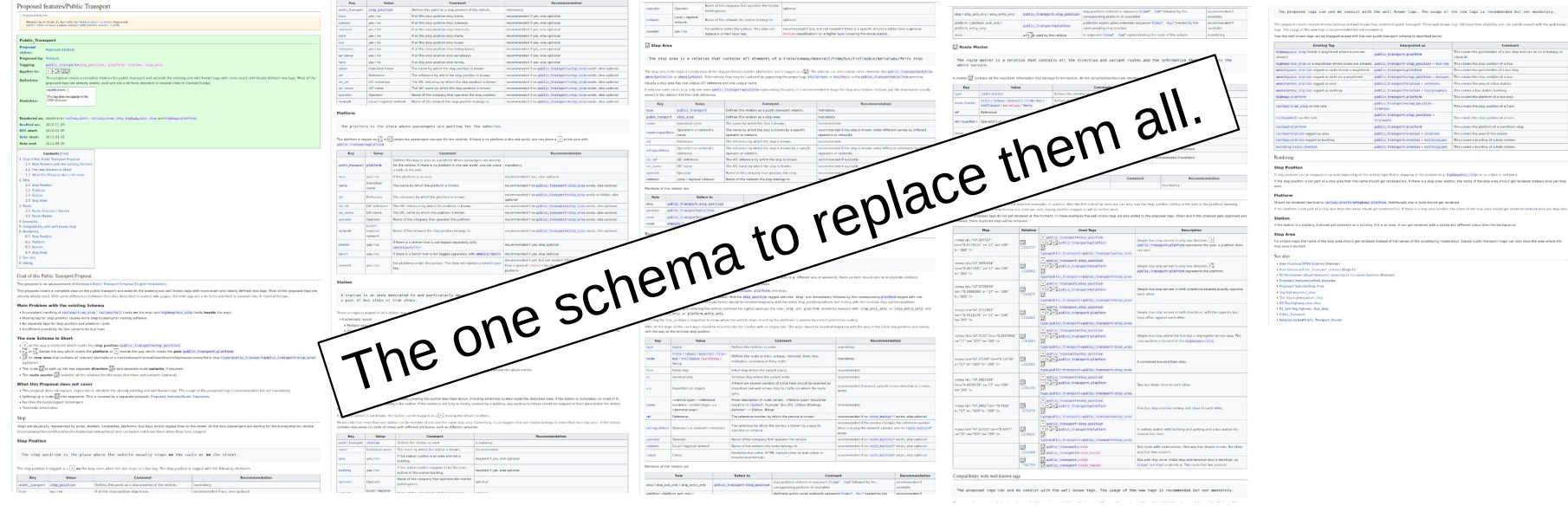

#### The bad example: PTv1.5

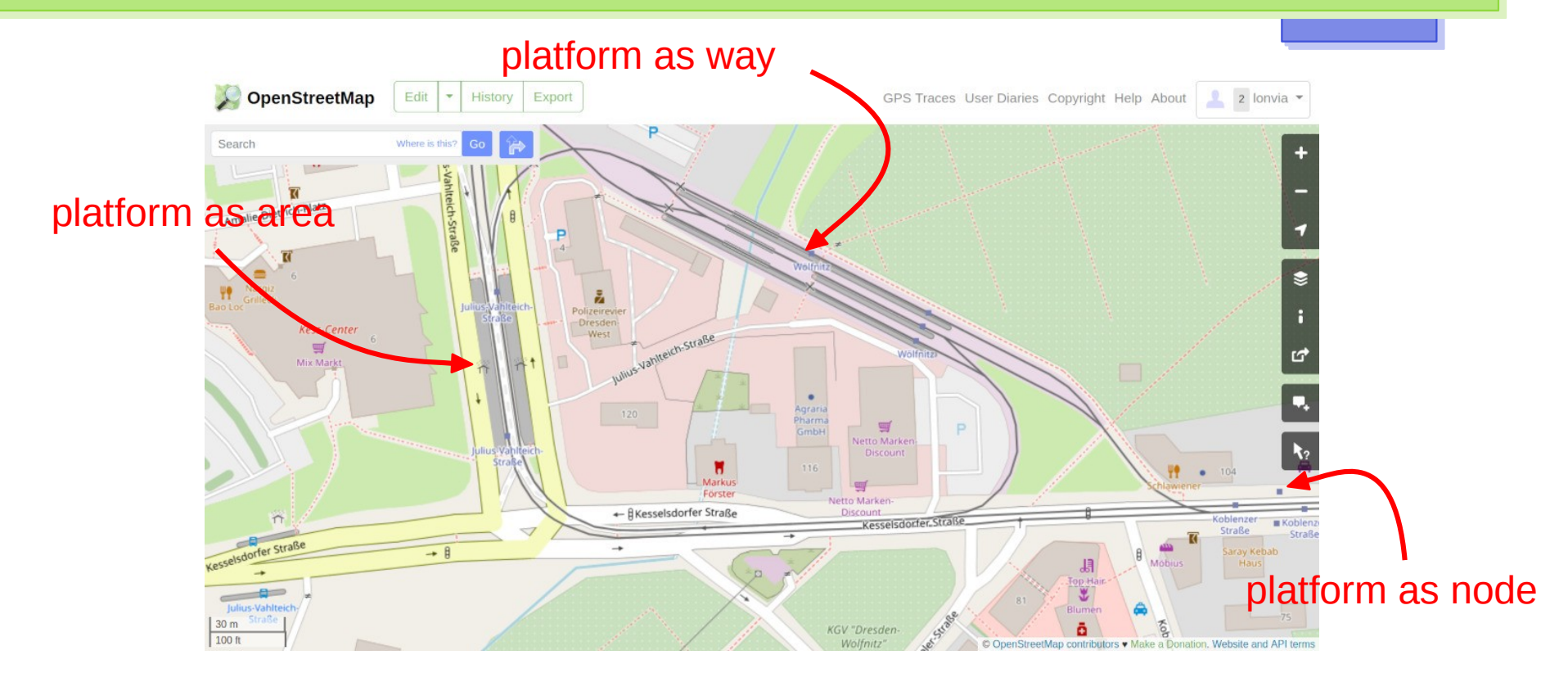

#### The good example: simple 3D

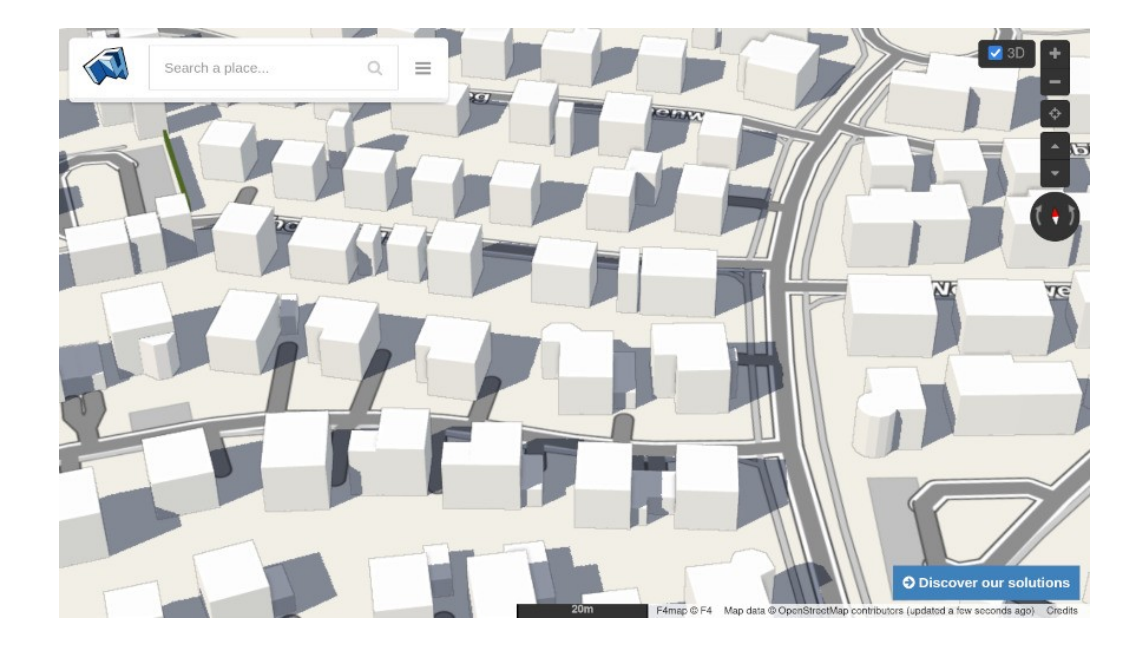

building = yes

I don't care about 3D buildings.

#### The good example: simple 3D

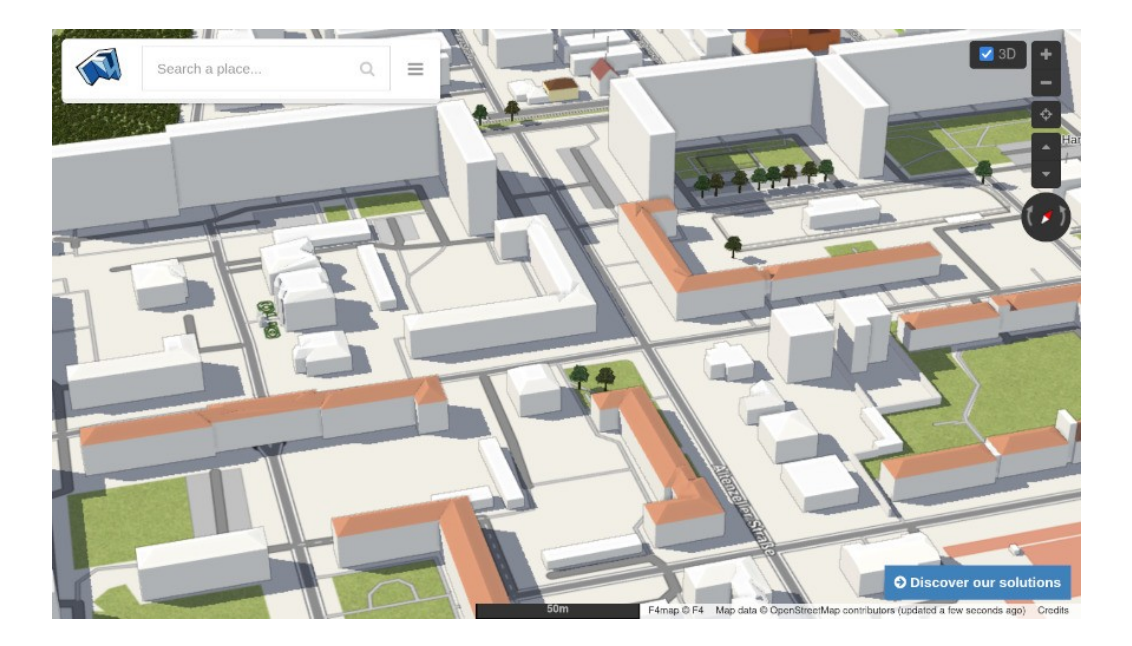

building = yes building:levels = 3 roof:shape = hipped

This 3D buildings stuff looks interesting...

#### The good example: simple 3D

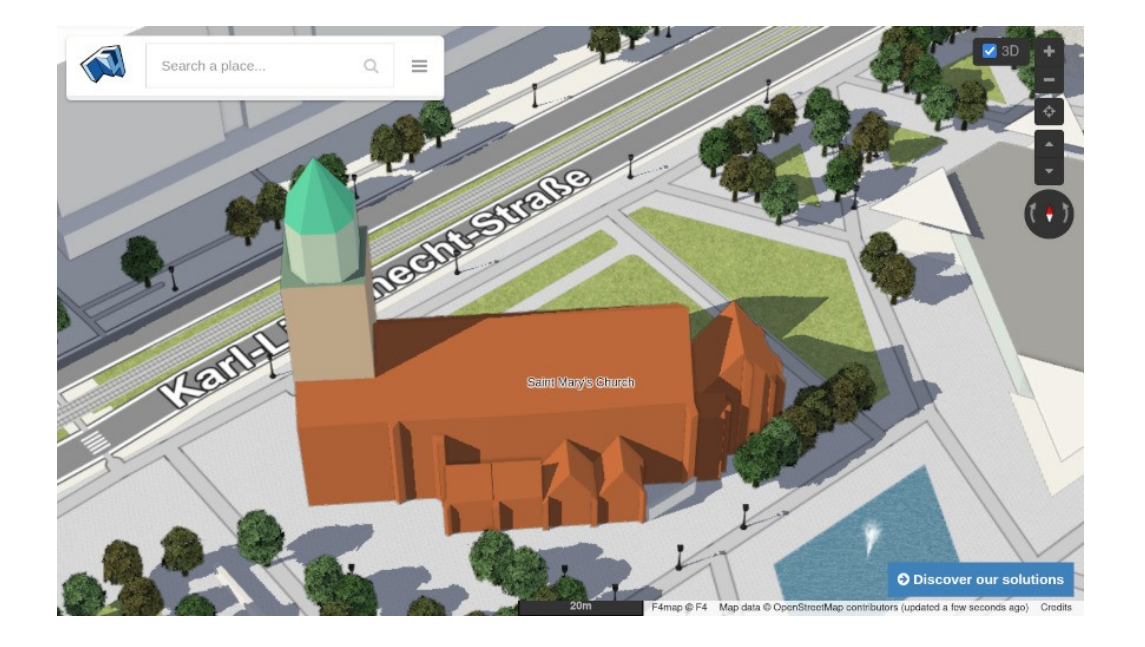

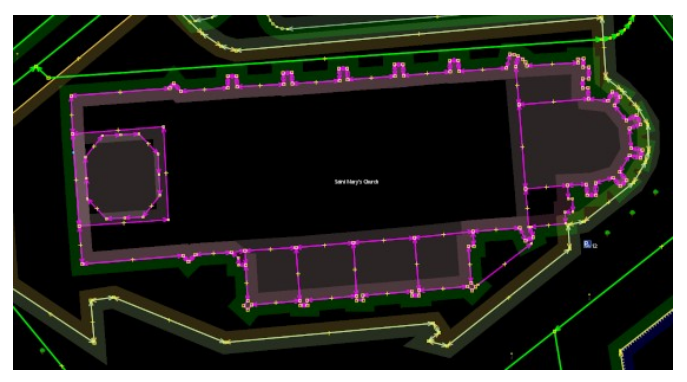

3D building expert level achieved.

#### Checklist: How complex is too complex?

- Does your tagging discourage (new) mappers from editing?
- Is it consistent with OSM tagging idioms?
- Is there a reasonable chance to keep the data up to date?
- Does your tagging need external tool support to be understood? (And is that external tool available for all different platforms?)
- Will your tagging make it harder for "people to use OSM in creative, productive, or unexpected ways"?

## Evolving tagging

- build upon existing tagging by adding not changing
	- good example: highway=trunk + motorroad=yes
	- bad example: highway=footway + footway=sidewalk
- degrade gracefully
- don't change tags in the name of tidiness
	- bad example: waterway=riverbank
	- bad example: phone  $\rightarrow$  contact: phone
- be very careful if trying to second-guess data consumers

## Be mindful of the preprocessing toolbox

works well

- create points, lines, polygons from single OSM objects
- filtering tags (simple number, boolean, categories) works less well
	- relations beyond routes, turn restrictions and (sane) multi-polygons
	- complex processing with more than one OSM object
	- data with different interpretations in an area
	- lists of values (with semicolon)

#### New general primitives?

- complex tagging schemes emerge
	- parallel roads and lanes
	- indoor tagging
	- **sites**
- Do we need data model support?
	- reaching the limits of the centreline model?
	- watch Jochen's talk.

### **Questions**

Sarah – [lonvia@denofr.de](mailto:lonvia@denofr.de)

Richard – [richard@systemed.net](mailto:richard@systemed.net) · @richardf